## Université Denis Diderot Paris 7

#### Probabilités et Simulations U1PS36

## Partiel

durée : 2 heures

Les documents et calculatrices ne sont pas autorisés.

On prendra soin de bien justifier les réponses.

Le barême est provisoire, et n'est donné qu'à titre d'indication de l'importance relative des exercices.

# Exercice 1  $(6 \text{ pts})$  Les questions de cet exercice sont indépendantes.

- 1. Soit  $\{E_i, i \in I\}$  une partition au plus dénombrable de  $\Omega$ , avec  $E_i \in \mathcal{F}$  pour tout  $i \in I$ et  $A \in \mathcal{F}$  tel que  $\mathbb{P}(A) > 0$ . Que dit la formule de Bayes sur  $\mathbb{P}(E_1 | A)$ ?
- 2. Soit X à valeurs dans N, on suppose  $X \in \mathbb{L}^2$ . Rappeler la définition de la fonction génératrice des moments  $G_X$ . Comment retrouver  $\mathbb{E}[X], \text{Var}[X]$  à partir de  $G_X$ ? Pour illustrer ces formules, traiter l'exemple de  $X \sim \text{Poisson}(\lambda)$ , où  $\lambda > 0$ .
- 3. Soient  $X_i, i \geq 1$  des variables i.i.d de loi commune  $\mathcal{N}(1, 2)$ , et

$$
T = \min\{i \ge 1 : X_i \ge 1\}.
$$

Calculer  $\mathbb{P}(T=1), \mathbb{P}(T=2), \mathbb{P}(T=3)$ . Quelle est la loi de T?

- 4. Soit X une variable réelle de densité  $f_X$ , et  $\phi : \mathbb{R} \to \mathbb{R}$  bornée et mesurable. Rappeler l'expression de  $\mathbb{E}[\phi(X)].$ Appliquer au calcul de  $\mathbb{E}[\phi(X)]$  dans le cas où  $X \sim \exp(3)$ , et  $\phi(x) := x \mathbf{1}_{\{-1 \le x \le 1\}} + 2 \mathbf{1}_{\{3 \le x \le 4\}}.$
- 5. Soient  $(X, Y)$  un couple de variables réelles telles que pour tous  $(s, t) \in \mathbb{R}^2$ ,

$$
\Phi_{(X,Y)}(s,t) := \mathbb{E}[\exp(isX+itY)] = \exp\left(-\frac{1}{2}(s^2 - 2st - t^2)\right).
$$

Quelle est la loi de  $X$ ? Les variables  $X$  et  $Y$  sont-elles indépendantes ?

1. La formule de Bayes affirme que

$$
\mathbb{P}(E_1 \mid A) = \frac{\mathbb{P}(A \mid E_1)\mathbb{P}(E_1)}{\sum_{i \in I} \mathbb{P}(A \mid E_i)\mathbb{P}(E_i)}
$$

.

En effet, le numérateur n'est autre que  $\mathbb{P}(A \cap E_1)$  d'après la définition de probabilité conditionnelle, tandis que le dénominateur est  $\sum_{i\in I} \mathbb{P}(A \cap E_i) = \mathbb{P}(A)$  d'après la formule des probabilités totales.

2. Pour tout  $u \geq 0$ 

$$
G_X(u) := \mathbb{E}[u^X] = \sum_{k \ge 0} u^k \mathbb{P}(X = k) \in \mathbb{R}_+ \cup \{ +\infty \}
$$

Il s'agit donc d'une série entière dont le rayon de convergence est  $\geq 1$ . En particulier, pour tout  $u < 1$  on a

$$
G'_X(u) = \sum_{k \ge 1} ku^{k-1} \mathbb{P}(X = k),
$$

de sorte que, par convergence monotone, si  $X \in \mathbb{L}^1$ ,

$$
\mathbb{E}[X]=\lim_{u\nearrow 1}G'_X(u)=:G'_X(1^-)<\infty.
$$

Par un raisonnement similaire, si  $X \in \mathbb{L}^2$ ,

$$
\mathbb{E}[X(X-1)] = \lim_{u \nearrow 1} G''_X(u) =: G''_X(1^-),
$$

de sorte que

$$
Var(X) = \mathbb{E}[X^2] - (\mathbb{E}[X])^2 = G''_X(1^-) + G'_X(1^-) - (G'_X(1^-))^2.
$$

Lorsque  $X \sim \text{Poisson}(\lambda)$ , on a pour tout  $u \geq 0$ ,

$$
G_X(u) = \exp(-\lambda) \sum_{k \ge 0} \frac{(\lambda u)^k}{k!} = \exp(\lambda (u - 1)).
$$

On a donc  $G'_X(1) = \lambda, G''_X(1) = \lambda^2$ , et on déduit

$$
\mathbb{E}[X] = \lambda, \quad \text{Var}(X) = \lambda^2 + \lambda - \lambda^2 = \lambda.
$$

3. Puisque les  $(X_i, i \geq 1)$  sont i.i.d, les variables  $\mathbf{1}_{\{X_i \geq 1\}}, i \geq 1$  sont i.i.d,  $\sim$  Ber( $\mathbb{P}(X_1 \geq 1)$ ). Comme la loi de  $X_1 - 1$  est symétrique

$$
\mathbb{P}(X_1 \geq 1) = 1/2.
$$

La variable  $T$  est donc le temps de premier succès pour une suite de variables  $\sim \text{Ber}(1/2)$ , et donc T  $\sim \text{Geom}(1/2)$ . On a donc pour tout  $k \geq 1$ ,

$$
\mathbb{P}(T=k) = \frac{1}{2^k}.
$$

4. On a

$$
\mathbb{E}[\phi(X)] = \int_{\mathbb{R}} \phi(x) f_X(x) dx.
$$

Pour l'exemple proposé,  $X \sim \exp(3)$  de sorte que  $f_X(x) = 3 \exp(-3x) \mathbf{1}_{\{x \ge 0\}}$ . On a donc

$$
\mathbb{E}[\phi(X)] = \int_0^1 3x \exp(-3x) + 2 \int_3^4 3 \exp(-3x) dx
$$
  
=  $[-x \exp(-3x)]_0^1 + \int_0^1 \exp(-3x) dx + 2[-\exp(-3x)]_3^4$   
=  $-\exp(-3) + \frac{1}{3}(1 - \exp(-3)) + 2(\exp(-9) - \exp(-12)).$ 

### 5. Notons que

$$
\Phi_{(X,Y)}(s,0) = \mathbb{E}[\exp(isX)] = \exp(-\frac{s^2}{2}) = \Phi_X(s).
$$

On reconnaît la fonction caractéristique d'une gaussienne centrée réduite, et comme  $\Phi_X$  caractérise la loi de X on conclut que

$$
X \sim \mathcal{N}(0,1).
$$

Par le même raisonnement  $\Phi_Y(t) = \exp(-\frac{t^2}{2})$  $\frac{\mu^2}{2}$ ), et donc  $Y \sim \mathcal{N}(0, 1)$  également. On constate que dès que  $st \neq 0$ 

$$
\Phi_{(X,Y)}(s,t) \neq \Phi_X(s)\Phi_Y(t),
$$

ainsi les variables  $X$  et  $Y$  ne sont pas indépendantes.

Exercice 2 (4 pts) On considère une variable aléatoire X, dont on sait qu'elle appartient à  $[0, 1]$  (par exemple X représente une certaine proportion).

On considère par ailleurs  $X_1, X_2, X_3, \cdots$  des variables i.i.d, de même loi que X. On note  $S_n = \sum_{i=1}^n X_i$ .

- 1. Montrer que  $\mathbb{E}[X] \in [0,1]$ , puis que  $\text{Var}(X) \leq 1$ .
- 2. Exprimer  $\mathbb{E}[\frac{S_n}{n}]$ , puis  $\text{Var}[\frac{S_n}{n}]$  en fonction de  $\mathbb{E}[X]$ ,  $\text{Var}(X)$  et n.
- 3. Rappeler l'énoncé de l'inégalité de Chebychev pour une variable  $Y \in \mathbb{L}^2$ . Appliquer à la variable  $\frac{S_n}{n}$ , puis utiliser les deux questions précédentes pour simplifier au maximum.
- 4. Soit  $\alpha \in (0, 1), p \in (0, 1)$ . En utilisant l'inégalité obtenue à la question précédente, à partir de quel rang n (fonction de  $\alpha$ , p) peut-on affirmer que

$$
\mathbb{P}\left(\left|\frac{S_n}{n} - \mathbb{E}[X]\right| \ge \alpha\right) \le p \quad ?
$$

- 5. Supposons que le programme simul(n,X) renvoie un vecteur  $(X_1, ..., X_n)$  où les  $X_i, i = 1, ..., n$  sont i.i.d et de même loi que X. Expliquer alors (soit avec des mots, soit avec des lignes de code) comment procéder pour estimer les trois premières décimales de  $\mathbb{E}[X]$ , avec probabilité supérieure à 0.95.
- 1. On a  $0 \le X \le 1$ , par positivité de l'espérance,  $0 \le \mathbb{E}[X] \le 1$ . De même  $0 \le X^2 \le 1$  et donc  $0 \le \mathbb{E}[X^2] \le 1$  d'où  $0 \le \text{Var}(X) \le \mathbb{E}[X^2] \le 1$ .
- 2. Par linéarité de  $E$ ,

$$
\mathbb{E}[\frac{S_n}{n}] = \frac{1}{n} \sum_{i=1}^n \mathbb{E}[X_i].
$$

Comme les  $(X_i, i \geq 1)$  sont i.d. de même loi que X on trouve

$$
\mathbb{E}[\frac{S_n}{n}] = \mathbb{E}[X].
$$

Par bilinéarité de la covariance,

$$
\operatorname{Var}\left[\frac{S_n}{n}\right] = \frac{1}{n^2} \sum_{1 \le i,j \le n} \operatorname{Cov}(X_i, X_j),
$$

mais comme les  $(X_i, i \geq 1)$  sont i.i.d de même loi que X,  $Cov(X_i, X_i) = Var(X)$  tandis que  $Cov(X_i, X_j) = 0$  dès que  $i \neq j$ . Ainsi

$$
\operatorname{Var}\left[\frac{S_n}{n}\right] = \frac{1}{n} \operatorname{Var}(X).
$$

3. Lorsque $Y\in\mathbb{L}^2$  l'inégalité de Chebychev assure, pour  $\alpha>0,$ 

$$
\mathbb{P}(|Y - \mathbb{E}[Y]| \ge \alpha) \le \frac{\text{Var}(Y)}{\alpha^2}.
$$

Elle se traduit donc, pour  $\frac{S_n}{n}$ , par

$$
\mathbb{P}\left(\left|\frac{S_n}{n} - \mathbb{E}[X]\right| \geq \alpha\right) \leq \frac{\text{Var}(X)}{n\alpha^2}.
$$

En utilisant la question 1, on déduit

$$
\mathbb{P}\left(\left|\frac{S_n}{n} - \mathbb{E}[X]\right| \geq \alpha\right) \leq \frac{1}{n\alpha^2}.
$$

4. D'après la question précédente il suffit donc de choisir n assez grand pour que  $\frac{1}{n\alpha^2} \leq p$ , i.e.

$$
n \ge \frac{1}{\alpha^2 p}.
$$

L'inégalité voulue est donc assurée à partir du rang  $\lceil \frac{1}{\alpha^2 p} \rceil$ .

5. On souhaite estimer les trois premières décimales de  $\mathbb{E}[X]$ , avec probabilité 0.95. On choisit donc  $\alpha = 5 \cdot 10^{-4}$ , et  $p = 0.05$ , et enfin  $n = \lceil \frac{1}{2510^{-6}} \rceil = 40000$ . Il suffit alors de  $simuler$  la fréquence empirique :

### sum(simul(40000,X))/40000

et d'arrondir pour obtenir les trois bonnes premières décimales de  $\mathbb{E}[X]$  avec probabilité  $\geq 0.95$ .

Exercice 3 (4 pts) Soit  $X \sim$  Cauchy(1), c'est-à-dire que X a pour densité  $f_X$ , avec

$$
f_X(x) = \frac{1}{\pi(1+x^2)}, \quad x \in \mathbb{R}.
$$

- 1. Déterminer  $\mathbb{P}(X = 0)$ , puis  $\mathbb{P}(X \ge 0)$ , et enfin  $\mathbb{P}(1 \le X \le \sqrt{3})$ .
- 2. On définit

$$
Y = \begin{cases} \frac{1}{X} \text{ si } X \neq 0 \\ 0 \text{ sinon} \end{cases}.
$$

Pour  $\phi : \mathbb{R} \to \mathbb{R}$  bornée mesurable, exprimer  $\mathbb{E}[\phi(Y)]$ . En déduire la loi de Y.

3. Expliquer comment vous auriez pu vérifier votre résultat par une simulation.

1. La variable X possède la densité  $f_X$  et donc pour tout borélien  $B \in \mathcal{B}(\mathbb{R}),$ 

$$
\mathbb{P}(X \in B) = \int_B f_X(x) dx.
$$

On voit donc directement que  $\mathbb{P}(X = 0) = 0$  (en fait  $\mathbb{P}(X \in B) = 0$  dès que la mesure de Lebesgue de B est nulle).

Par ailleurs, arctan étant la primitive de  $x \to \frac{1}{1+x^2}$ ,

$$
\mathbb{P}(X \ge 0) = \int_0^\infty \frac{1}{\pi (1 + x^2)} dx = \frac{1}{\pi} \left[ \arctan(x) \right]_0^\infty = \frac{1}{2},
$$
  

$$
\mathbb{P}(1 \le X \le \sqrt{3}) = \frac{1}{\pi} \left[ \arctan(x) \right]_1^{\sqrt{3}} = \frac{1}{\pi} \left( \frac{\pi}{3} - \frac{\pi}{4} \right) = \frac{1}{12}.
$$

2. Soit  $\phi : \mathbb{R} \to \mathbb{R}$  bornée mesurable.

$$
\mathbb{E}[\phi(Y)] = \mathbb{E}[\phi(1/X)\mathbf{1}_{\{X\neq 0\}}] \n= \int_{\mathbb{R}^*} \phi(1/x) \frac{1}{\pi(1+x^2)} dx \n= \int_{\mathbb{R}^*} \phi(y) \frac{1}{\pi(1+\frac{1}{y^2})} \frac{dy}{y^2} \n= \int_{\mathbb{R}} \phi(y) \frac{1}{\pi(1+y^2)} dy,
$$

3. où à la troisième ligne ci-dessus on a effectué le changement de variables

 $\int \mathbb{R}^* \to \mathbb{R}^*$  $x \to u = 1/x$ .

Comme le raisonnement est valable pour tout  $\phi$  et que  $\{\mathbb{E}[\phi(Y)], \phi$  mesurable, bornée} caractérise la loi de  $Y$ , on conclut que

$$
f_Y(y) = \frac{1}{\pi(1 + y^2)},
$$

autrement dit  $Y \sim$  Cauchy(1).

4. La fonction de répartition d'une variable de Cauchy est tout simplement

$$
F_X(x) = \frac{1}{\pi}(\arctan(x) + \pi/2),
$$

et elle effectue une bijection de  $\mathbb R$  vers  $(0, 1)$ . Sa bijection réciproque est

$$
H_X(u) = \tan(\pi(u - \frac{1}{2})).
$$

On simule donc  $n$  variables de Cauchy indépendantes de la manière suivante : On commence par définir la fonction  $H_X$  :

function h=hX(u) h=  $tan(\frac{\pi}{6})$ i\*(u-1/2)); endfunction

On simule ensuite un vecteur de variables uniformes (par exemple pour  $n = 10^7$ ).  $u = \text{grand}(n, 1, "unf", 0, 1)$ ;

puis les variables de Cauchy x=feval(u,hX) ; On est alors en mesure de simuler des réalisations indépendantes de  $Y$ : function  $i=Inv(x)$   $i=1/x$ ; endfunction y=feval(x,Inv) ;

Pour vérifier le résultat démontré en question 2, on peut alors par exemple comparer les histogrammes de  $10^6$  réalisations de X et de Y. Il faut faire un peu attention ici car les variables de Cauchy ont des queues lourdes, et les paramètres par défaut de histplot ne conviennent pas bien : on risque d'être perturbé par les grandes valeurs de ces réalisations. On se limite donc par exemple à ce qui tombe entre −20 et 20 :  $c = 1$ inspace(-20,20,100);

 $histplot(c,x); histplot(c,y,2);$ 

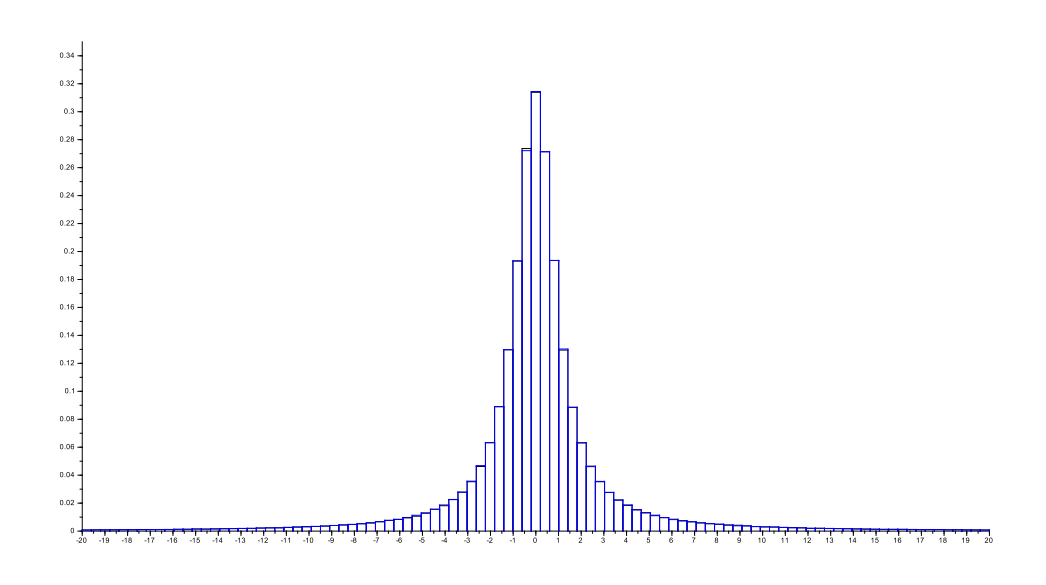

FIGURE 1. Les histogrammes de 10<sup>7</sup> réalisations de X (en noir) et de Y (en bleu) entre −20 et 20. La différence est tellement ténue qu'on ne distingue presque plus l'histogramme de X tracé en premier.

**Exercice 4** (6 pts) Dans cet exercice on considère  $X_i, i \geq 1$  des variables i.i.d, et on suppose que la fonction de répartition de  $X_1$  est

$$
F(x) = \frac{1}{2} \mathbf{1}_{\{x \ge 1\}} \left( 1 - \frac{1}{x^5} \right) + \frac{1}{2} \mathbf{1}_{\{x > 0\}} \exp(-x^{-10}).
$$

1. Vérifier que  $F$  est bien la fonction de répartition d'une variable aléatoire réelle. Déterminer ensuite la probabilité que  $X_1 \in A$  pour  $A = (-\infty, 1]$ , puis pour  $A = [1, 4]$ , et enfin pour  $A = [2, +\infty)$ .

2. Pour  $n \geq 1$  on définit  $Y_n = \max(X_1, ..., X_n)$ . On note  $F_n(\cdot)$  la fonction de répartition de la variable  $Y_n$ . Montrer que pour tout  $t \in \mathbb{R}$ ,

$$
F_n(t) = F(t)^n.
$$

Que vaut  $\mathbb{P}(Y_{10} \geq 5)$ ? Que vaut  $\mathbb{P}(100 < Y_{21} < 200)$ ?

3. Soit  $s > 0$  fixé. Montrer que lorsque  $n \to \infty$ ,

$$
\mathbb{P}(\frac{X_1}{n^{1/5}} \le s) = 1 - \frac{s^{-5}}{2n} - \frac{s^{-10}}{2n^2} + o\left(\frac{1}{n^2}\right).
$$

- 4. En déduire que lorsque  $n \to \infty$ , la variable  $\frac{Y_n}{n^{1/5}}$  converge en loi vers une variable Y, dont on précisera la fonction de répartition.
- 5. (\*) Expliquer d'abord comment effectuer une simulation de la variable  $X_1$ . Expliquer ensuite comment vérifier le résultat de la question précédente.
- 1. La fonction F est clairement croissante, puisque  $x \to 1 x^{-5}$  et  $x \to \exp(-x^{-10})$  le sont toutes deux. Elle tend clairement vers 0 lorsque  $x \to -\infty$  (puisqu'elle est nulle sur  $\mathbb{R}_-$ ), et vers 1 lorsque  $x \to +\infty$ , puisqu'alors  $1 - x^{-5} \to 1$ ,  $\exp(-x^{-10}) \to 1$ . Enfin  $F$  est c.à.d. et même continue (on vérifie aisément qu'elle est continue en 0 et en 1). D'après le corollaire du théorème 4.1 du cours,  $F$  est donc la fonction de répartition d'une variable aléatoire réelle.

On a (puisque  $F$  est continue, on n'a pas à s'embarasser avec les limites à gauche) :

$$
\mathbb{P}(X_1 \le 1) = F(1) = \frac{1}{2} \exp(-1).
$$
  
\n
$$
\mathbb{P}(X \in [1, 4]) = F(4) - F(1) = \frac{1}{2}(1 - \frac{1}{4^5}) + \frac{1}{2} \exp(-4^{-10}) - \frac{1}{2} \exp(-1)
$$
  
\n
$$
\mathbb{P}(X \ge 2) = 1 - F(2) = 1 - \left(\frac{1}{2}(1 - \frac{1}{2^5}) + \frac{1}{2} \exp(-2^{-10})\right).
$$

2. On a

$$
F_n(t) = \mathbb{P}(Y_n \le t) = \mathbb{P}(\max(X_1, ..., X_n) \le t) = \mathbb{P}(\bigcap_{i=1}^n \{X_i \le t\}) = \prod_{i=1}^n \mathbb{P}(X_i \le t) = (F(t))^n.
$$

Ci-dessus, on a utilisé l'indépendance des  $(X_i, i \geq 1)$  pour obtenir la quatrième égalité, puis le fait que les  $(X_i, i \geq 1)$  étaient i.d. pour obtenir la cinquième. Notons que pour tout  $n \geq 1$ ,  $F_n$  est continue puisque F l'est, et

$$
\mathbb{P}(Y_{10} \ge 5) = 1 - F_{10}(5) = 1 - F(5)^{10} = 1 - \left(\frac{1}{2}(1 - \frac{1}{5^5}) + \frac{1}{2}\exp(-5^{-10})\right)^{10}.
$$

De même

$$
\mathbb{P}(100 < Y_{21} < 200) = F_{21}(200) - F_{21}(100) = F(200)^{21} - F(100)^{21},
$$

ce que l'on pourrait expliciter grâce à la formule pour  $F$ .

3. Fixons  $s > 0$ , et supposons que *n* est assez grand pour que  $sn^{1/5}$  dépasse 1,

$$
\mathbb{P}(\frac{X_1}{n^{1/5}} \le s) = F(sn^{1/5})
$$
  
=  $\frac{1}{2} \left( 1 - \frac{1}{s^5 n} \right) + \frac{1}{2} \exp(-s^{-10} n^{-2})$ 

Or, pour u au voisinage de 0,  $\exp(u) = 1 + u + o(u)$  et donc, lorsque  $n \to \infty$  $(rappelons que s est fixé)$ :

$$
\exp(-s^{-10}n^{-2}) = 1 - \frac{s^{-10}}{n^2} + o(1/n^2).
$$

On en déduit que

$$
\mathbb{P}(\frac{X_1}{n^{1/5}} \le s) = 1 - \frac{s^{-5}}{2n} - \frac{s^{-10}}{2n^2} + o(1/n^2),
$$

comme souhaité.

4. D'après les deux questions précédentes, pour  $s > 0$  fixé,

$$
\mathbb{P}(Y_n \le sn^{1/5}) = F(sn^{1/5})^n
$$
  
=  $\left(1 - \frac{s^{-5}}{2n} - \frac{s^{-10}}{2n^2} + o(1/n^2)\right)^n$   
 $\xrightarrow[n \to \infty]{} \exp(-\frac{s^{-5}}{2}).$ 

On définit donc  $F_Y(s) := \mathbf{1}_{\{s > 0\}} \exp(-\frac{s^{-5}}{2})$  $\frac{1}{2}$ ). Il s'agit bien de la fonction de répartition d'une variable réelle Y (car elle est croissante, continue, tend vers 0 en  $-\infty$  et vers 1 en  $+\infty$ ).

D'après la définition de convergence en loi on déduit que

$$
Y_n \overset{(\text{loi})}{\underset{n \to \infty}{\longrightarrow}} Y.
$$

Remarques : X est en fait une variable qui a la même loi que  $\xi P + (1 - \xi)Q$ , où les variables  $\xi \sim \text{Ber}(1/2)$ ,  $P \sim \text{Pareto}(5)$ ,  $Q \sim \text{Fréchet}(10, 1, 0)$  sont indépendantes. Par ailleurs,  $Y \sim \text{Fréchet}(5, 2^{-1/5}, 0)$ .

5. D'après la remarque de la question précédente il suffit par exemple de simuler des variables  $\xi, P, Q$ . En inversant les fonctions de répartition de P, Q, on voit que si  $U, V \sim \text{Unif}(0, 1)$ , alors

$$
\left(\frac{1}{1-U}\right)^{1/5} \stackrel{\text{(loi)}}{=} P \qquad (\ln(1/V))^{-1/10} \stackrel{\text{(loi)}}{=} Q.
$$

Pour simuler une réalisation de  $X_1$  on peut donc, par exemple, faire  $xi=grand(1,1,"bin",1,1/2); u=grand(1,1,"unf",0,1);$  $v = \text{grand}(1, 1, "unf", 0, 1)$ ;  $x= x i * 1/(1-u)^{2} (1/5) + (1-xi) * (log(1/v))^{2} (-1/10) ;$ 

Quitte à faire des boucles (c'est plus rapide si on écrit des fonctions qui travaillent directement sur les vecteurs...) on peut alors simuler k réalisations de  $Z_n := Y_n/n^{1/5}$ . Pour cela il faut simuler k fois n réalisations indépendantes de X : for j=1 :k do  $xi=grand(1, n, "bin", 1, 1/2)$ ;  $u=grand(1, n, "unf", 0, 1)$ ;  $v = \text{grand}(1, n, "unf", 0, 1)$ ; for i=1 :n do  $x(i) = xi(i)*1/(1-u(i))^(1/5) + (1-xi(i))*(log(1/v(i)))^(-1/10) ;$ end  $zn(j)=max(x)/n^ (1/5)$ ; end

Enfin, pour vérifier le résultat de la dernière question, il faut simuler  $k$  réalisations de  $Y \sim$  Fréchet(5, 2<sup>-1/5</sup>,0), à nouveau en utilisant qu'on peut facilement inversant la fonction de répartition  $F_Y$ . Par exemple

 $v=grad(1,k, "unf",0,1); for j=1 :k do y(j)=(2*log(1/v(j)))^(-1/5); end$ Reste alors à comparer les histogrammes des  $k$  réalisations de  $Z_n$  et de Y. clf() ; histplot(20,zn) ; histplot(20,y,2) ;

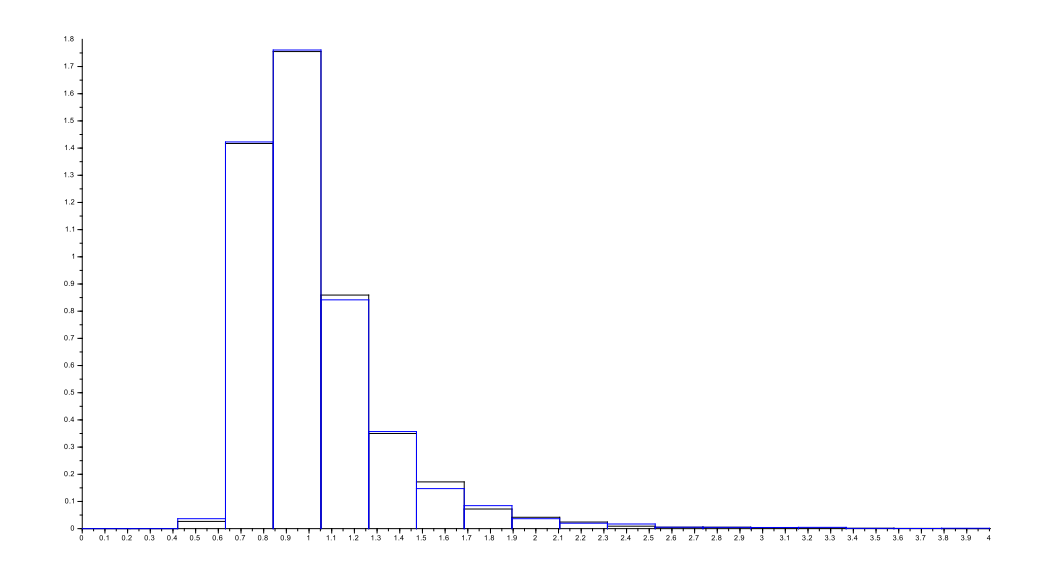

FIGURE 2. Pour  $n = 1000$ , les histogrammes de 10000 réalisations de  $Z_n$  (en noir) et de Y (en bleu). On s'est concentré sur les valeurs entre 0 et 4.